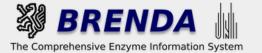

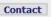

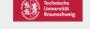

→ login 

→ history 

→ all enzymes

Contribute to BRENDA! Your enzyme data is important for BRENDA. Send us your paper, and we will do all the work to include your data into our database. More...

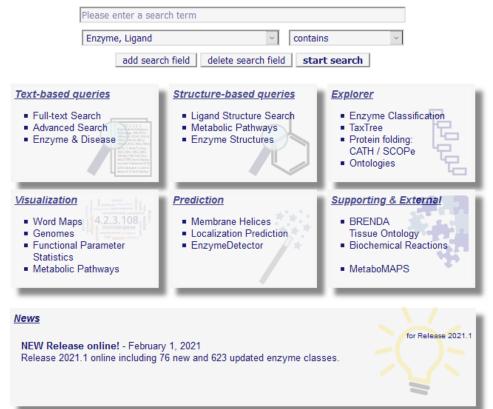

evaluate BRENDA!

Information

# **BRENDA Tutorial**

**Ligand Search** 

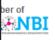

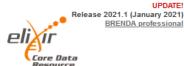

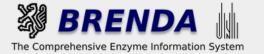

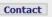

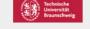

Contribute to BRENDA! Your enzyme data is important for BRENDA. Send us your paper, and we will do all the work to include your data into our database. More...

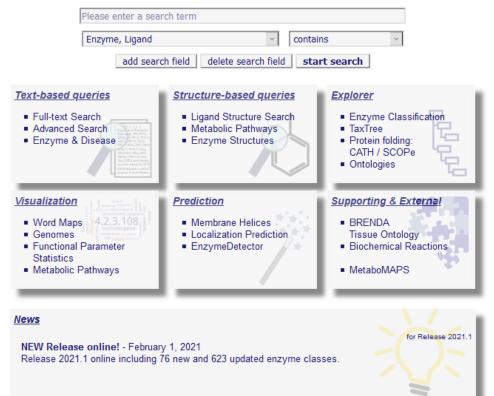

evaluate BRENDA!

Informa

How to find ligands / metabolites such as substrates, products, inhibitors etc.
Substances interacting with enzymes

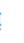

Release 2021.1 (January 2021)
BRENDA professional

UPDATE!

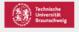

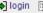

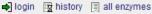

Contribute to BRENDA! Your enzyme data is important for BRENDA. Send us your paper, and we will do all the work to include your data into our database. More...

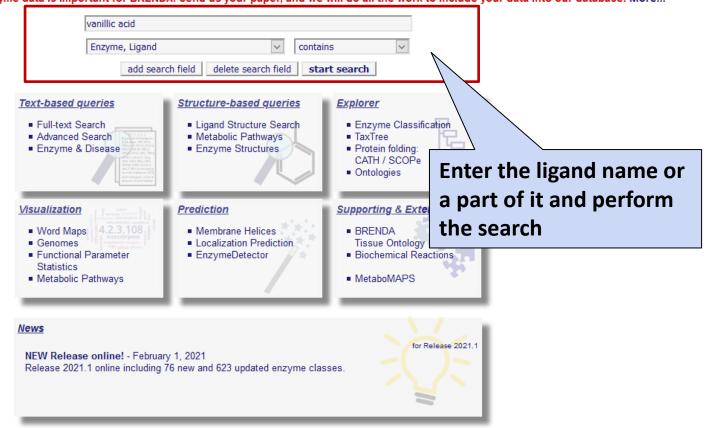

Use of this online version of BRENDA is free under the CC BY 4.0 license. See terms of use for full details.

UPDATE! Release 2021.1 (January 2021) BRENDA professional

evaluate BRENDA!

Information

Getting started

Download

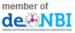

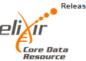

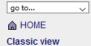

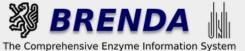

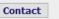

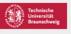

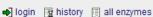

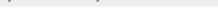

☐ Refine search

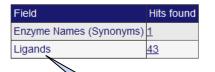

Use of this online version of BRENDA is free under

evaluate BRENDA!

■ Information

**■** Getting started

**∓** Contribute

Y 4.0 license. See terms of use for full details.

→ Download

member of de NBI

Release 2021.1 (January 2021) BRENDA professional

Choose "Ligands" to display the enzyme-related information on vanillic acid

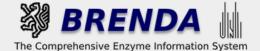

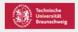

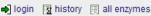

Search Ligands

Search term: vanillic acid

☐ Refine search

The result page shows all enzymes interacting with the ligand, including their derivatives, and their roles

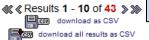

| Ligand <b>▼</b> ▲ | EC Number <b>▼</b> ▲           | Role <b>▼</b> ▲                                        | Structure V | lack |
|-------------------|--------------------------------|--------------------------------------------------------|-------------|------|
| vanillic acid     | <b>Ģ</b> #☆ fjj1.1.1.21        | Inhibitor                                              | O O Filmon  |      |
| vanillic acid     | <b>∌</b> ் ் ்ரி1.1.99.20      | Product                                                | O O O       |      |
| vanillic acid     | <i>்</i> ஓ் ஓ்1.10.3.2         | KM Value, Substrate, Turnover Number                   | O O         | 圓    |
| vanillic acid     | <b>♀</b> ∌۞ ∭1.11.1.1          | Activating Compound                                    | O O I       |      |
| vanillic acid     | <b>⊖</b> #⁄⊚ ∭1.11.1.7         | KM Value, Substrate                                    | O O Filmon  | 圓    |
| vanillic acid     | <b>Ģ</b> #☆ <b>∭</b> 1.13.11.3 | Substrate                                              | O O Filmon  | 圓    |
| vanillic acid     | <b>∌</b> ☆ <b>1</b> 1.14.13.82 | Natural_Product, Natural_Substrate, Product, Substrate | () () Imm   |      |
| vanillic acid     | <b>₽</b> ♦ <b>1</b> 1.14.18.1  | Substrate                                              | O O I       | 圓    |
| vanillic acid     | ்#் ் இ1.2.1.3                 | Product                                                | O O I       |      |
| vanillic acid     | ்ற பூ1.2.1.30                  | Substrate                                              | O O Film    |      |

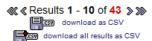

Use of this online version of BRENDA is free under the CC BY 4.0 license. See terms of use for full details.

Information

Getting started

Contribute

Download

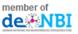

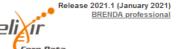

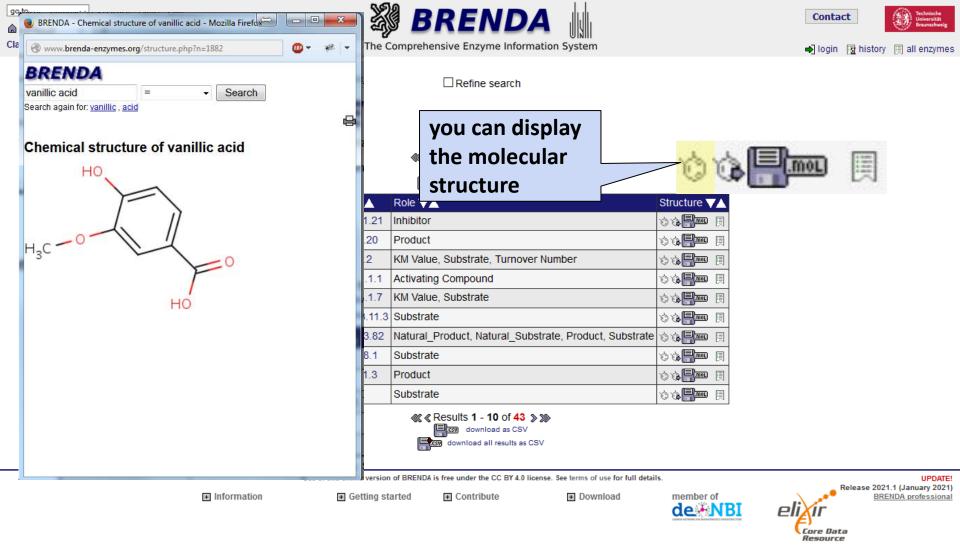

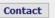

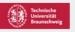

ain 🖂 histori

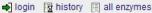

☐ Refine search

# **Search Ligands**

Search term: vanillic acid

On the next page you get basic information on the Ligand Summary Page

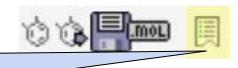

| vanillic acid | ு#ூ û with                      | 1                                                             | O O THE       |   |
|---------------|---------------------------------|---------------------------------------------------------------|---------------|---|
| vanillic acid | #்்ற் பூ1. <del>1.99.∠0</del>   | Product                                                       | O O Image     | 圓 |
| vanillic acid | <i>#</i> ் ்ழி1.10.3.2          | KM Value, Substrate, Turnover Number                          | O O Image     | 圓 |
| vanillic acid | <b>♀#</b> ☆ <b>()</b> ,1.11.1.1 | Activating Compound                                           | O O Image     | 圓 |
| vanillic acid | <b>♀</b> ��☆ ฏิ1.11.1.7         | KM Value, Substrate                                           | O O Incom     | 圓 |
| vanillic acid | <b>௸</b> ☆ <b>∭</b> 1.13.11.3   | Substrate                                                     | O O Image     | 圓 |
| vanillic acid | <b>∌</b> ∕⊚ <b>∩</b> 1.14.13.82 | ${\tt Natural\_Product,Natural\_Substrate,Product,Substrate}$ | O O THE       |   |
| vanillic acid | <b>∌</b> ⊘ <b>()</b> 1.14.18.1  | Substrate                                                     | O O Image     | 圓 |
| vanillic acid | ் இழ் பூ1.2.1.3                 | Product                                                       | O O Image     | 圓 |
| vanillic acid | ்ற பூ1.2.1.30                   | Substrate                                                     | O O Parameter |   |

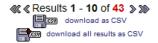

Use of this online version of BRENDA is free under the CC BY 4.0 license. See terms of use for full details.

Information

Ligand VA EC Number

Getting started

Contribute

Download

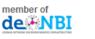

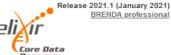

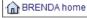

**Basic Ligand Information** 

Roles as Enzyme Ligand

**Enzyme Kinetic Parameters** 

References & Links

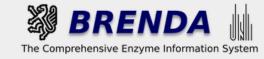

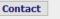

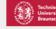

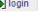

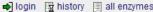

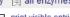

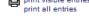

# Ligand vanillic acid

## **Basic Ligand Information**

| Molecular Structure |                    |
|---------------------|--------------------|
|                     | H <sub>3</sub> C O |

...more detailed information on the structure, synonyms, and their roles in the enzyme-ligand interaction, enzyme kinetic parameters, and references in BRENDA

| Molecular Formula                            | BRENDA Name   | InChiKey                    |
|----------------------------------------------|---------------|-----------------------------|
| C <sub>8</sub> H <sub>8</sub> O <sub>4</sub> | vanillic acid | FSQQTNAZHBEJLS-UPHRSURJSA-N |

3-methoxy-4-hydroxybenzoate, 3-methoxy-4-hydroxybenzoic acid, 4-hydroxy-3-methoxy-benzoate, 4-hydroxy-3-methoxybenzoic acid, 4-hydroxy-3-methoxy benzoic acid, vanillate, vanillinic acid

| Pathway<br>Source | Pathways                                                                                                    |
|-------------------|----------------------------------------------------------------------------------------------------|
| KEGG              | Aminobenzoate degradation, Microbial metabolism in diverse environments                                                                                                    |
|                   | 5,5'-dehydrodivanillate degradation, cyanidin diglucoside biosynthesis (acyl-glucose dependent), delphinidin diglucoside biosynthesis (acyl-glucose dependent), pelargonidin diglucoside biosynthesis (acyl-glucose dependent), pinoresinol degradation • more |

🔞 close all tables 🛛 open all tables

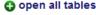

### Roles as Enzyme Ligand

In Vivo Substrate in Enzyme-catalyzed Reactions (7 results)

△ top print hide 
 士

| EC NUMBER ▲▼ | PROVEN IN VIVO REACTION ▲▼ | REACTION DIAGRAM | LITERATURE AV | ENZYME 3D STRUCTURE A |
|--------------|----------------------------|------------------|---------------|-----------------------|
| 1.14.13.82   | 5 entries                  |                  |               |                       |
| 2.1.1.341    |                            |                  |               |                       |

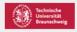

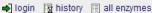

# **Search Ligands**

Search term: vanillic acid

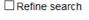

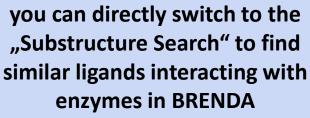

|                                |                                                        | O O Film  | 圓 |
|--------------------------------|--------------------------------------------------------|-----------|---|
| vanillic acid #☆ fil 1.10.3.2  | KM Value, Substrate, Turnover Number                   | O O Image | 圓 |
| vanillic acid ⊖#% fil 1.11.1.1 | Activating Compound                                    | O O Image |   |
| vanillic acid ⊖#% ⋒1.11.1.7    | KM Value, Substrate                                    | O O TIME  | 圓 |
| vanillic acid 🔾#☆ 🛍1.13.11.3   | Substrate                                              | O O Imm   | 圓 |
| vanillic acid 🏽 🍪 🐧 1.14.13.82 | Natural_Product, Natural_Substrate, Product, Substrate | O O Film  | 圓 |
| vanillic acid 💣☆ 🕦1.14.18.1    | Substrate                                              | O O Image | 圓 |
| vanillic acid ⊖#% ⋒1.2.1.3     | Product                                                | O O Image |   |
| vanillic acid 🌣 🛍1.2.1.30      | Substrate                                              | O O Image |   |
|                                |                                                        |           | _ |

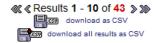

Use of this online version of BRENDA is free under the CC BY 4.0 license. See terms of use for full details.

Information

Getting started

Contribute

Download

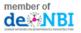

Structure \

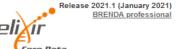

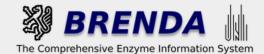

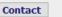

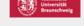

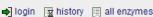

### Structure Search

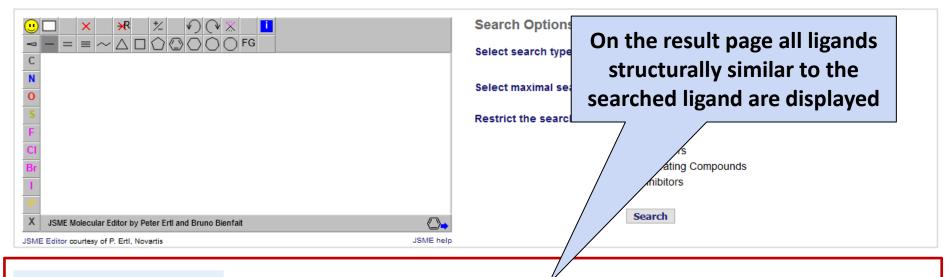

### Molecules containing vanillic acid:

47 entries found in 5 seconds, scanned 110 of 125 fingerprint hits (88%)

Results 1 to 12 of 47 > >>

### > Filter the results

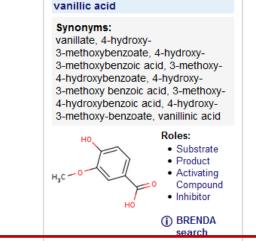

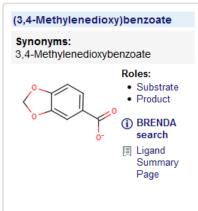

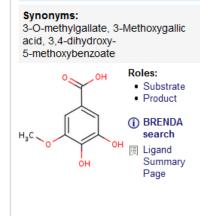

5-methoxygallic acid

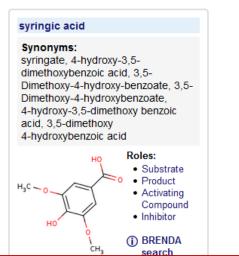

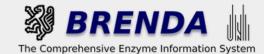

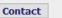

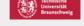

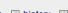

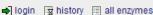

### Structure Search

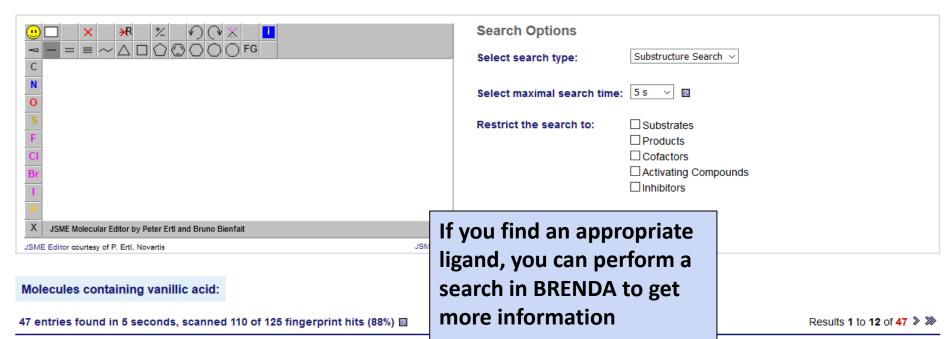

### > Filter the results

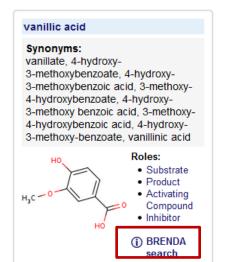

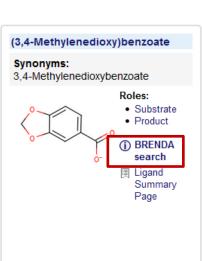

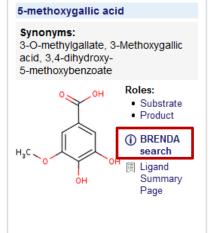

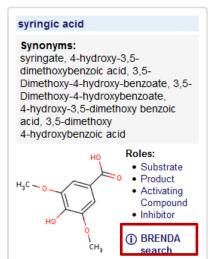

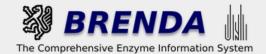

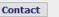

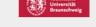

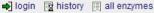

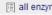

### ☐ Refine search

# **Search Ligands**

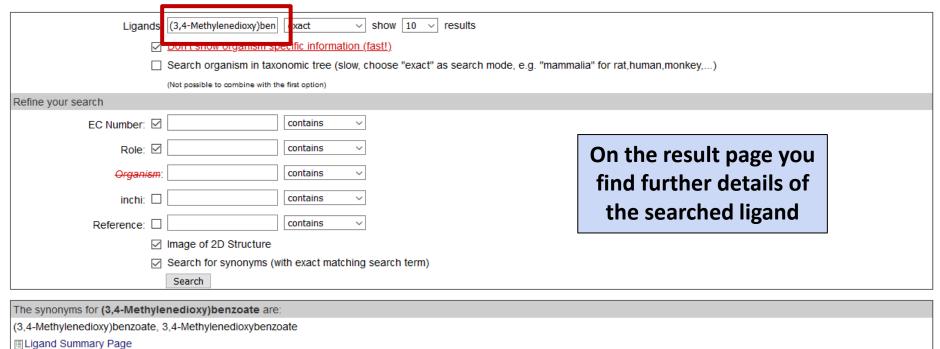

### Search term: (3,4-Methylenedioxy)benzoate

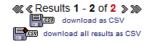

| Source | Ligand <b>▼</b> ▲            | EC Number <b>▼</b> ▲     | Role <b>▼</b> ▲ | Structure ▼▲ |
|--------|------------------------------|--------------------------|-----------------|--------------|
| BRENDA | (3,4-methylenedioxy)benzoate | <b>ு</b> #்⊚ ்ழி3.5.5.7  | Product         | OO III       |
| BRENDA | 3,4-methylenedioxybenzoate   | <b>∌</b> ் ் இ1.14.99.15 | Substrate       | OOF FINE     |

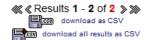

member of

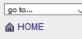

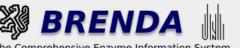

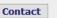

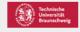

→ login 

history 

all enzymes

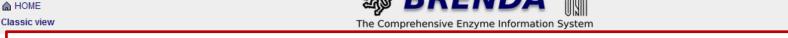

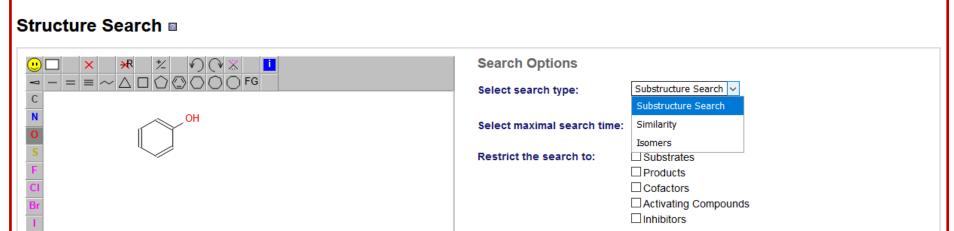

### Molecules containing vanillic acid:

JSME Editor courtesy of P. Ertl, Novartis

47 entries found in 5 seconds, scanned 110 of 125 finger

> Filter the results

Otherwise you could perform a new Substructure Search by drawing the molceular structure with the editor and choosing appropriate search options.

Search

Results 1 to 12 of 47 > >>>

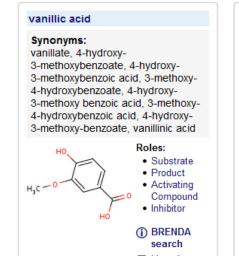

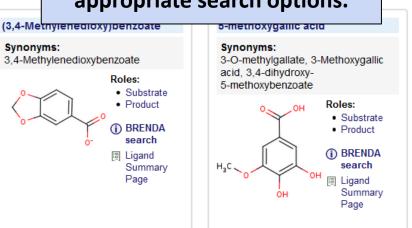

# syringic acid Synonyms: syringate, 4-hydroxy-3,5dimethoxybenzoic acid, 3,5Dimethoxy-4-hydroxy-benzoate, 3,5Dimethoxy-4-hydroxybenzoate, 4-hydroxy-3,5-dimethoxy benzoic acid, 3,5-dimethoxy 4-hydroxybenzoic acid Roles: Substrate Product Activating Compound

Inhibitor

BRENDA

search